#### Curso de Programação em Computadores V

#### Módulo 1 -Algoritmos e Programação

Aura Conci & Erick Oliveira aconci@ic.uff.br, erickr@id.uff.br Disciplina: Programação V

- ▶ Bibliografia básica:
	- W. Celes, R. Cerqueira e J. L. Rangel, **Introdução a estruturas de dados, com técnicas de programação em C** , Ed. Campus, 2004
	- B. W. Kernighan e D. M. Ritchie , **C a linguagem de Programação**, Ed. Campus, 1978
	- T. Swan, **Tecle e aprenda C**, Berkley, 1994
	- ▶ H. Schildt, C avançado guia do usuário, Mc Graw -Hill, 1989.
	- Slides dos modulas(aulas)

D

# Objetivos da Disciplina

- ▶ Solucionar problemas de forma virtual
- Programar em C
	- Fácil partir para outras linguagens se necessário

Forma de Avaliação

2 provas (P1 e P2) + médias dos trabalhos (T)

- Média = (P1 + P2 + T)/3
- ▶ Critério para aprovação:
	- $\triangleright$  Média > 6

Þ

# Roteiro da Aula

- Resolução de Problemas
- Algoritmo
- Modelo de um computador
- Elementos do algoritmo
	- Constantes e Variáveis
	- Atribução
	- Operadores
- Ciclo de Vida de um programa
- Meu primeiro programa em C

#### Problema

Þ

- Fazer um omelete
- Qual a sequência de passos necessária para atingir o objetivo?

## Passos para Fazer um Omelete

- 1.Quebrar os ovos
- 2.Bater os ovos
- 3. Adicionar sal
- 4.Ligar fogão
- 5.Adicionar óleo na frigideira
- 6.Colocar frigideira no fogo
- 7.Por os ovos batidos na frigideira
- 8.Verificar se está pronto
- 9.Se sim, desligar o fogão
- 10. Se não, voltar para passo 8

### Observações Importantes

### Quanto às instruções isoladas:

- ▶ Só "quebrar ovos", ou só "pôr óleo na frigideira", não é suficiente para cumprir a tarefa "fazer omelete"
- Quanto à seqüência lógica:
	- ▶ Se executarmos "por os ovos batidos" antes de "bater ovos", ou pior, antes de "quebrar ovos", não iremos cumprir a tarefa "fazer omelete"

### Algoritmo

- Seqüência finita de passos que levam à execução de uma tarefa
- ▶ Claro e preciso. Ex. "somar dois números":
	- Escrever primeiro número no retângulo A
	- Escrever segundo número no retângulo B
	- ▶ Somar o número do retângulo A com o número do retângulo B e escrever o resultado no retângulo C

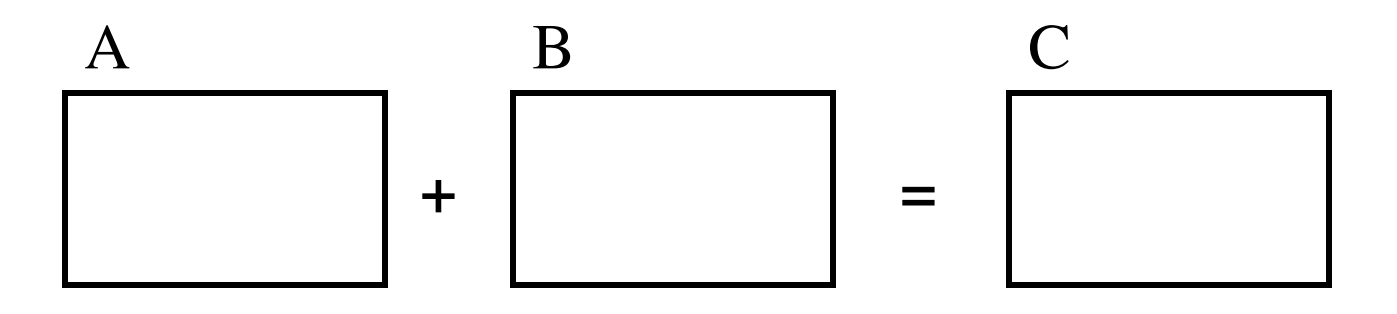

# Exemplo de Algoritmo

- ▶ Preparar um bolo: receita = um algoritmo em que cada instrução é um passo a ser seguido para que o prato fique pronto com sucesso
- 1. Bata 4 claras em neve
- 2. Adicione 2 xícaras de açúcar
- 3. Adicione 2 colheres de farinha de trigo, 4 gemas, uma colher de fermento e duas colheres de chocolate
- 4. Bata por 3 minutos
- 5. Unte uma assadeira com margarina e farinha de trigo
- 6. Coloque a massa do bolo na assadeira
- 7. Coloque o bolo para assar por 20 minutos

# Exemplo de Algoritmo

▶ Trocar o um pneu furado: uma rotina para realizar essa tarefa

- 1. Verifica qual pneu está furado
- 2. Posicionar o macaco para levantar o carro
- 3. Pegar o estepe
- 4. Soltar os parafusos
- 5. Substituir o pneu furado
- 6. Recolocar os parafusos
- 7. Descer o carro
- 8. Guardar o macaco e o pneu furado

#### Problema

D

- ▶ Ordenar os números abaixo em ordem crescente
- Escrevam um algoritmo que executa a ordenação

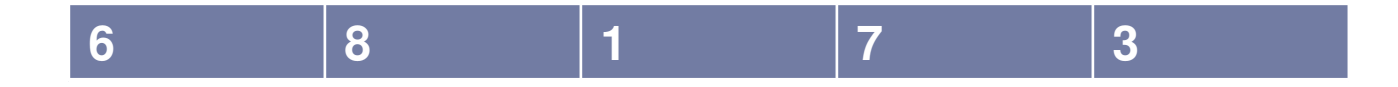

Possível Solução

 Comparar números um a um e ir fazendo trocas de posição, até que todos estejam ordenados

# Computador?

▶ E se quisermos que o computador resolva este problema para nós?

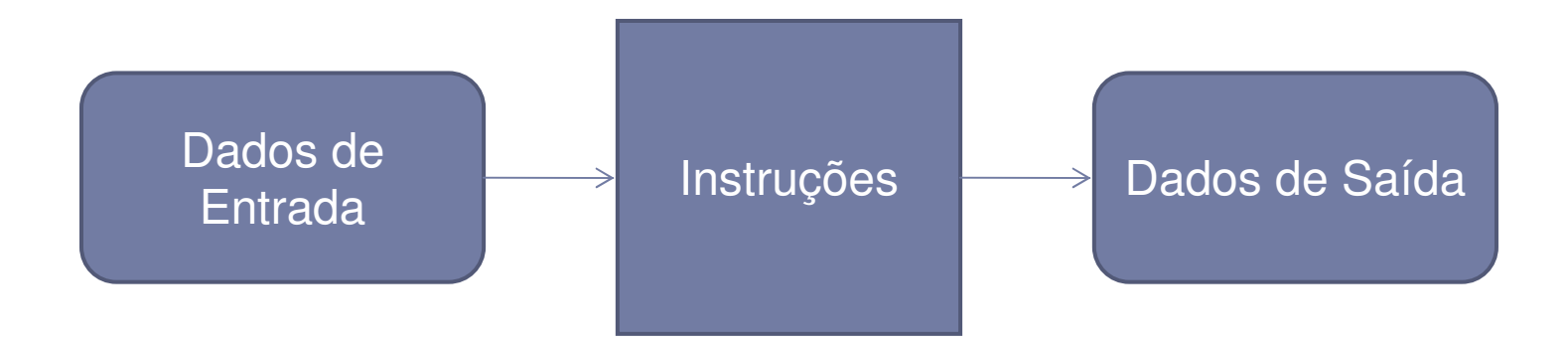

 Em certos casos específicos, os dados de entrada e/ou de saída podem ser ignorados (desnecessários).

# Especificando...

### ▶ Dados de Entrada:

- número de valores a serem ordenados
- $\blacktriangleright$  lista de valores a serem ordenados
- $\blacktriangleright$  Instruções
	- seqüência de passos necessários para resolver o problema
- Dados de saída:
	- $\blacktriangleright$  lista de valores ordenados

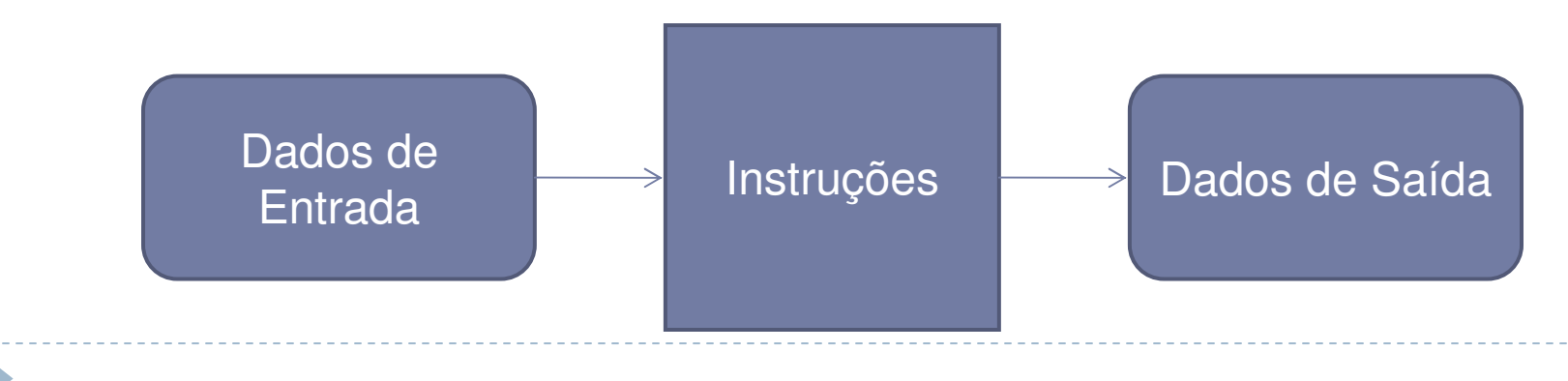

#### Portanto...

- O computador não faz nada totalmente sozinho
- Ele precisa (a princípio) que alguém diga para ele quais os passos que precisam ser executados
	- ▶ Ele precisa que ditemos a ele o ALGORITMO para resolver o problema!
- Mas... computador não entende qualquer instrução
- Ele entende apenas um conjunto fixo de instruções
- Essas instruções precisam ser usadas para resolver qualquer problema

### Algoritmo para Computador: PROGRAMA

- Programa = Algoritmo escrito em uma linguagem que o computador entende
	- linguagens de programação: C, Pascal, COBOL, Fortran, Basic, Java, Perl entre outras
- $\blacktriangleright$  Interpretado e executado por um computador
- ▶ Interpretação rigorosa, exata, do computador

 **Escrita do algoritmo na linguagem de programação tem que seguir regras mais rigorosas... Veremos isso na aula que vem**

#### Linguagens de Programação Mais Usadas

Rank of top languages on GitHub.com over time

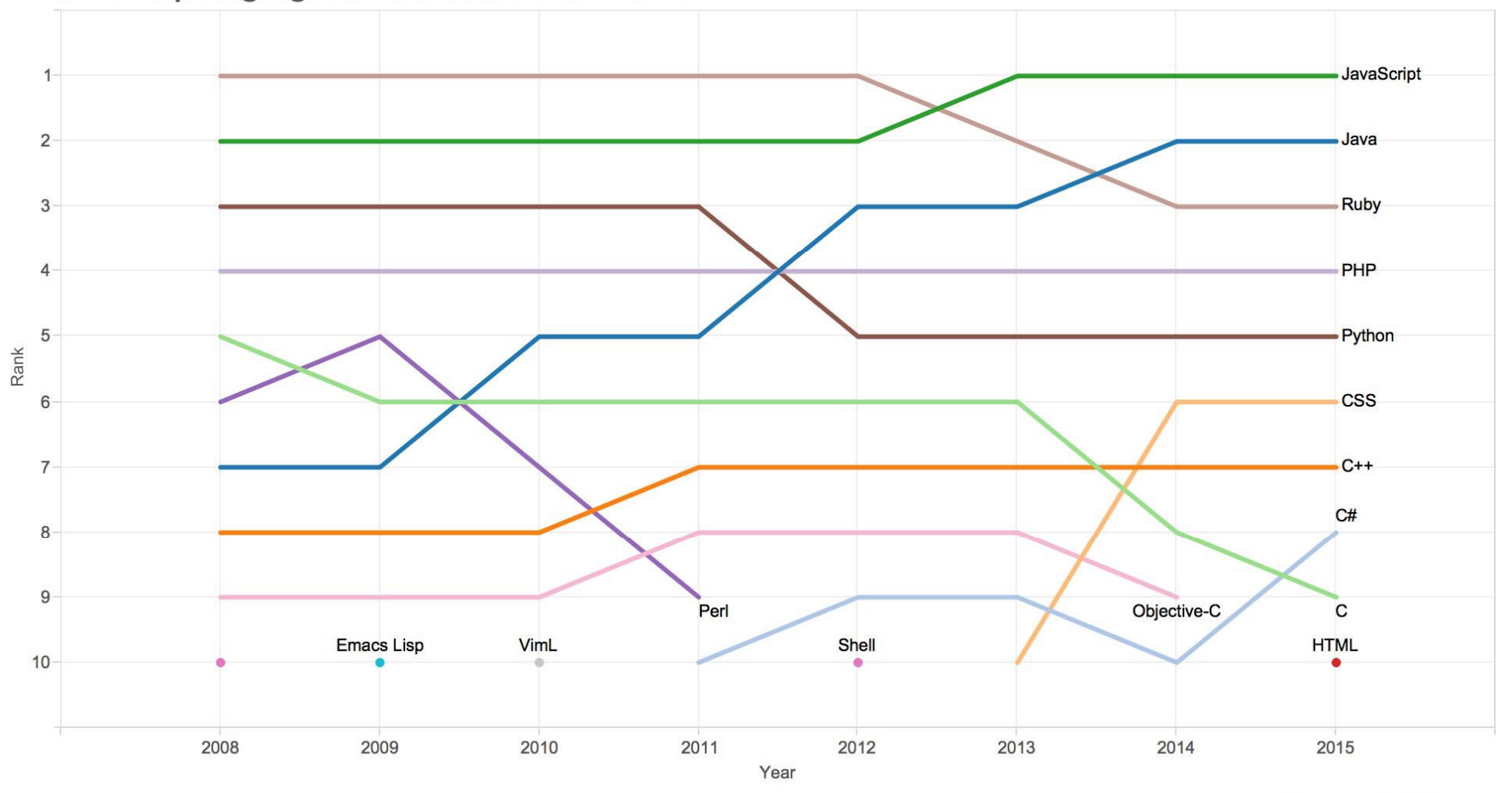

Source: GitHub.com

 $\overline{\phantom{a}}$ 

# Representação de Algoritmos

#### ▶ Pseudocódigo

- Facilita **descrever** o algoritmo **antes** de passá-lo para uma linguagem de programação
- Intermediária entre **linguagem natural** e linguagem de programação
- ▶ Pseudocódigo = "código falso" ou "quase código"

### ▶ Fluxograma

- Forma universal de representação
- Utiliza figuras geométricas para ilustrar passos a serem seguidos para a resolução de problemas

# Pseudocódigo

- $\blacktriangleright$  Descrição do algoritmo, menos rigorosa que na linguagem de programação (código fonte)
- Fácil de entender e fácil de codificar depois (para humanos)
- $\blacktriangleright$ Independente da linguagem de programação
- ▶ Simples e objetivo

Técnica:

- Um verbo por frase
- Não escrever "para informatas"
- Frases curtas e simples
- Ser objetivo
- Usar palavras sem duplo sentido

# Escrevendo Pseudocódigo

# FASES para desenvolver o algoritmo

- ▶ Determinar o problema, definí-lo bem
- Dividir a solução nas três fases

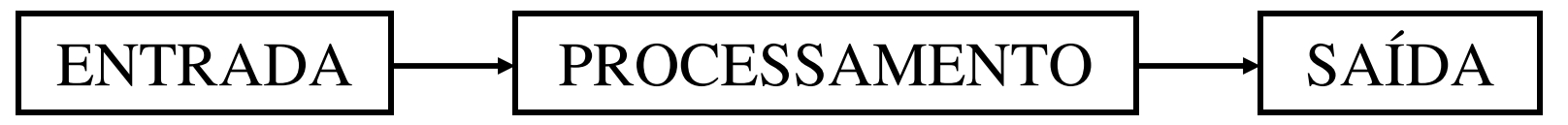

## Exemplo:

- **Problema**: calcular a média de quatro números
- ▶ Dados de entrada: os números, N1, N2, N3 e N4
- **Processamento**: somar os quatro números e dividir a soma por 4 $N1 + N2 + N3 + N4$

$$
\frac{2+14}{4}
$$

Dados de **saída**: a média final

# Escrevendo Pseudocódigos

#### Algoritmo

- ▶ Receber o primeiro número
- ▶ Receber o segundo número  $\blacktriangleright$
- ▶ Receber o terceiro número  $\blacktriangleright$
- ▶ Receber o quarto número  $\blacktriangleright$
- ▶ Somar todos os números  $\blacktriangleright$
- $\blacktriangleright$ Dividir a soma por 4
- ▶ Mostrar o resultado da divisão  $\blacktriangleright$

$$
\frac{N1 + N2 + N3 + N4}{4}
$$

22

# Fluxograma

- Representação gráfica padronizada dos passos de um algoritmo
- Principais símbolos

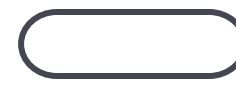

Terminal: INÍCIO ou FIM do algoritmo

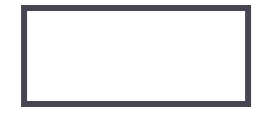

Processamento (ação, operação)

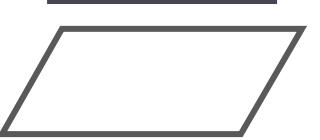

Entrada e saída de dados

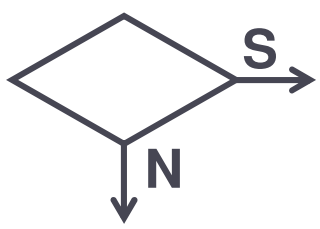

Decisão (teste) **<sup>S</sup>**

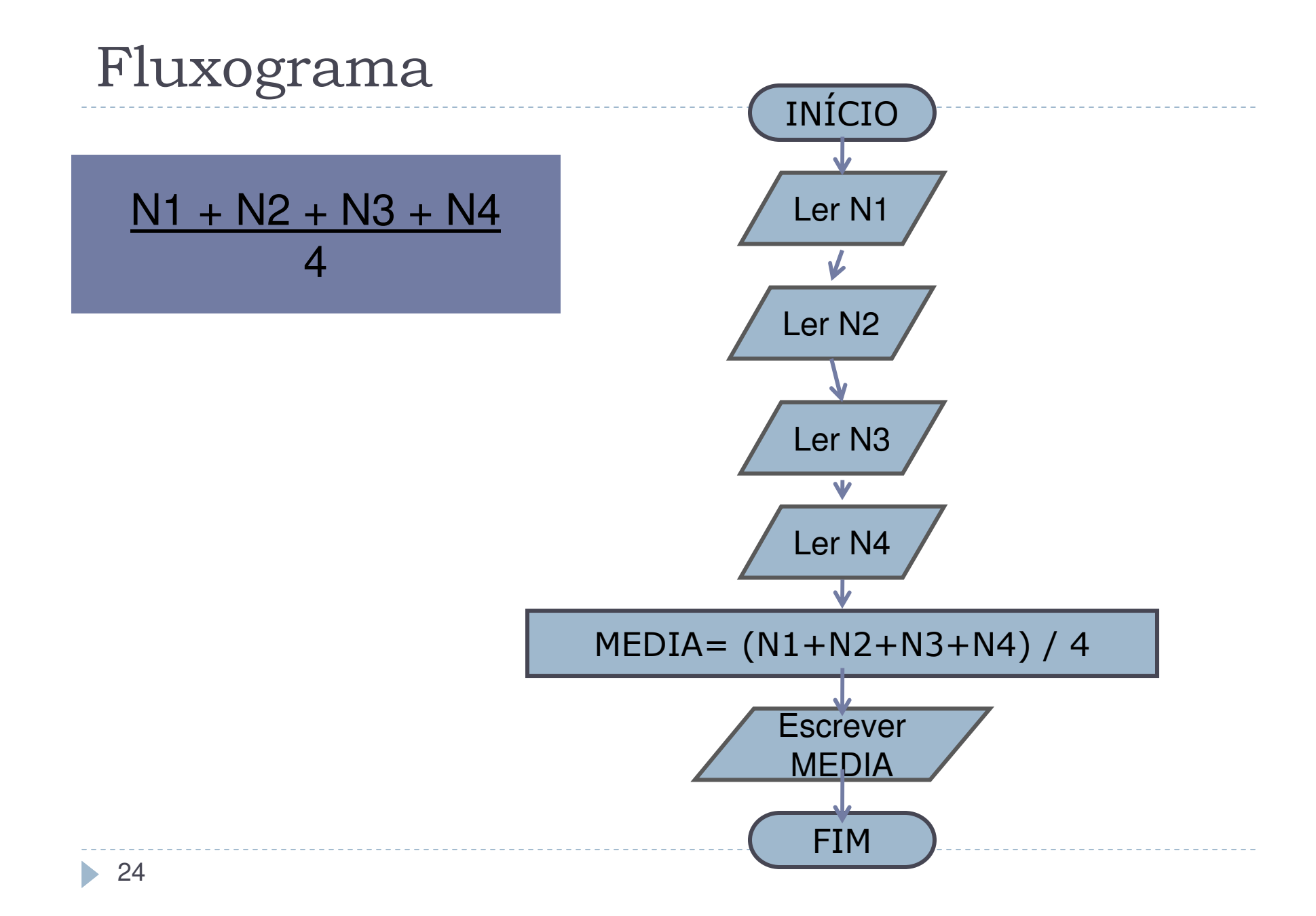

#### Exercícios

#### 1 - Identifique os dados de entrada, processamento e saída no algoritmo abaixo

- $\blacktriangleright$ Receba código da peça
- $\blacktriangleright$ Receba valor da peça
- Receba Quantidade de peças (Qtde)  $\blacktriangleright$
- $\blacktriangleright$ Calcule o valor total da peça (Qtde \* Valor)
- $\blacktriangleright$ Mostre o código da peça e seu valor total
- 2 Faça um algoritmo para "Calcular o estoque médio de uma peça", sendo queestoque médio = (quantidade mínima + quantidade máxima) /2

Vamos praticar no computador?

- ▶ Visual Studio: <u>https://visualstudio.com/en-</u> us/downloads/download-visual-studio-vs.aspx
- Objetivo: Fazer o computador dizer "alô!" a você!

- ▶ Editor de texto (com suporte a C e outras linguagens):
- ▶ Sublime Text 2

#### Ainda não entendi como o computador entra nesta história...

de algoritmos

## Modelo de um computador

▶ Para entender como um computador funciona, vamos pensar num "modelo" que seja de fácil entendimento

#### Modelo da secretária

#### **Escaninhos**

 $\blacktriangleright$ 

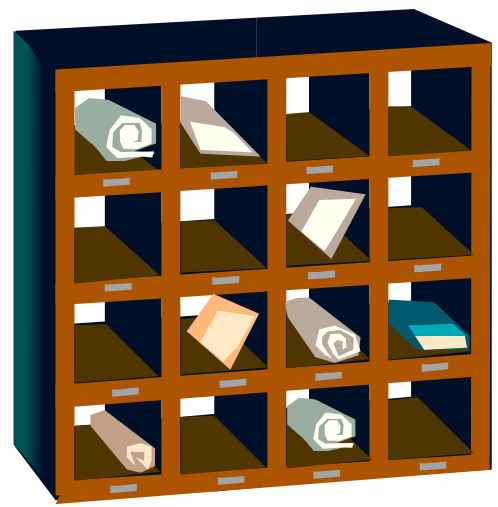

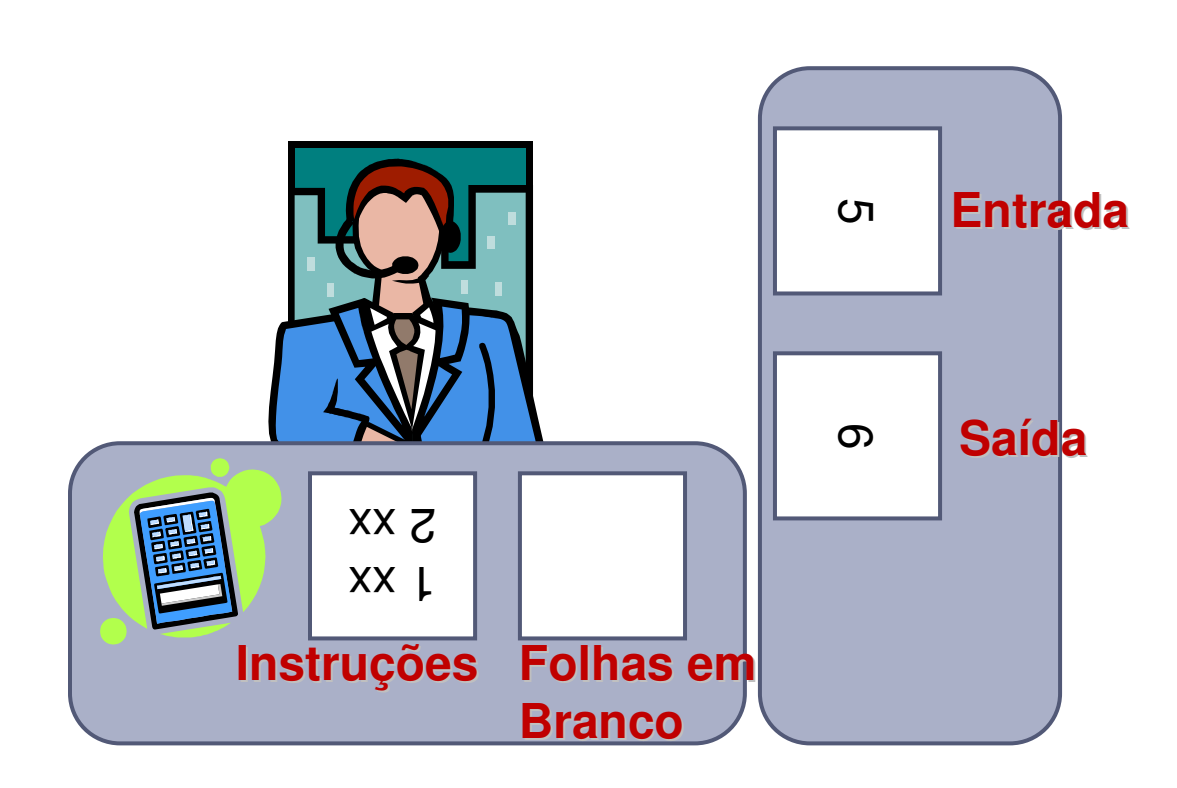

### Modelo da secretária

**Escaninhos**

D

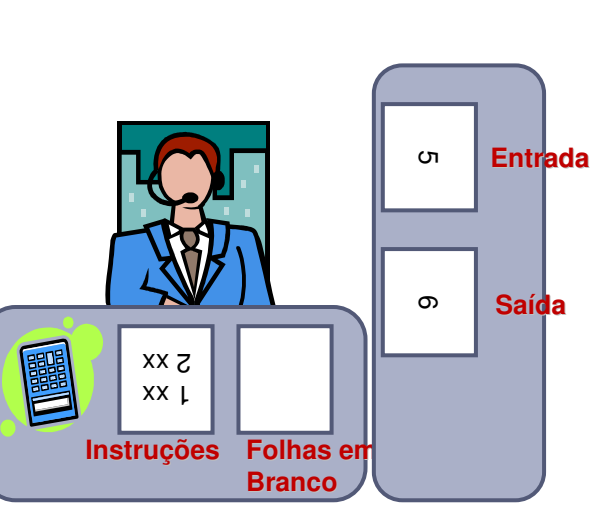

- ▶ Secretária conhece um conjunto pequeno de instruções
- ▶ Ela apenas segue as instruções
- ▶ Escaninhos têm etiqueta com "rótulo"
- No fim do dia, o *boy*passa e limpa os escaninhos

#### Conjunto de Instruções que a secretária conhece

- Pegar um valor (de um escaninho ou da caixa de entrada)
- Copiar um valor (para um escaninho ou para a caixa de saída)
- Calcular (somar, subtrair, multiplicar, dividir)
- → Avaliar (expressão lógica) → resultado<br>MERDADEIRO ou FALSO VERDADEIRO ou FALSO

# Exemplo 1

D

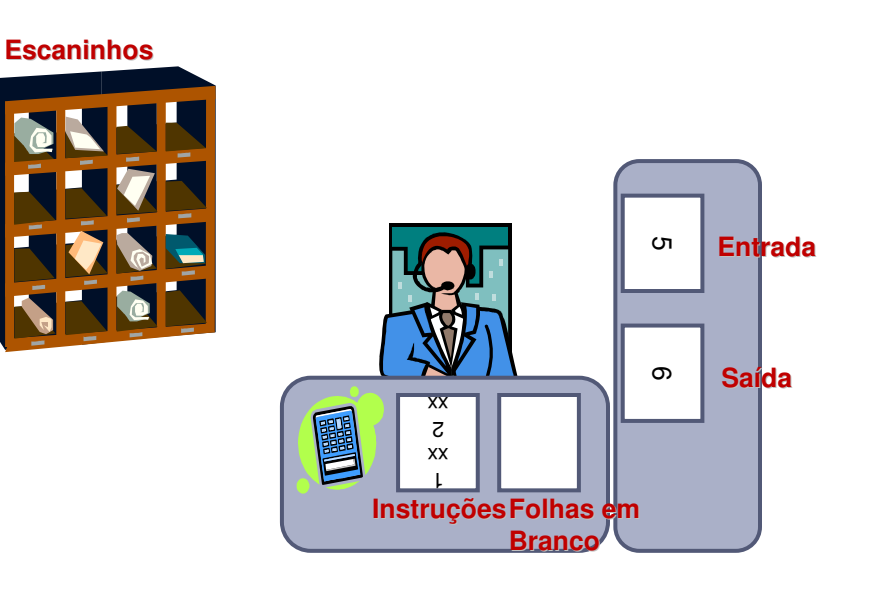

- 1. Pegue um valor e coloque no escaninho A
- Pegue um valor e 2. coloque no escaninho B
- Some o valor contido 3. no escaninho A com o valor contido no escaninho B e coloque o resultado no escaninho SOMA
- 4. Copie o valor do escaninho SOMA para a caixa de saída.

### Instrução "AVALIE"

- A instrução "avalie" avalia uma expressão lógica <sup>o</sup> resultado é verdadeiro ou falso
	- $\blacktriangleright$  Avalie 2 = 3 ?
	- **Avalie 10 > 5 ?**

#### ▶ Conectores lógicos "e" e "ou"

- ▶ "e" todos os itens avaliados devem ser verdadeiros para a expressão ser verdadeira
- ▶ "ou" basta que um dos itens avaliados seja verdadeiro para que a expressão seja verdadeira
- Avalie 10 > 5 ou 2 = 3 ?
- Avalie  $10 > 5 e 2 = 3$  ?

# Exemplo 2

D

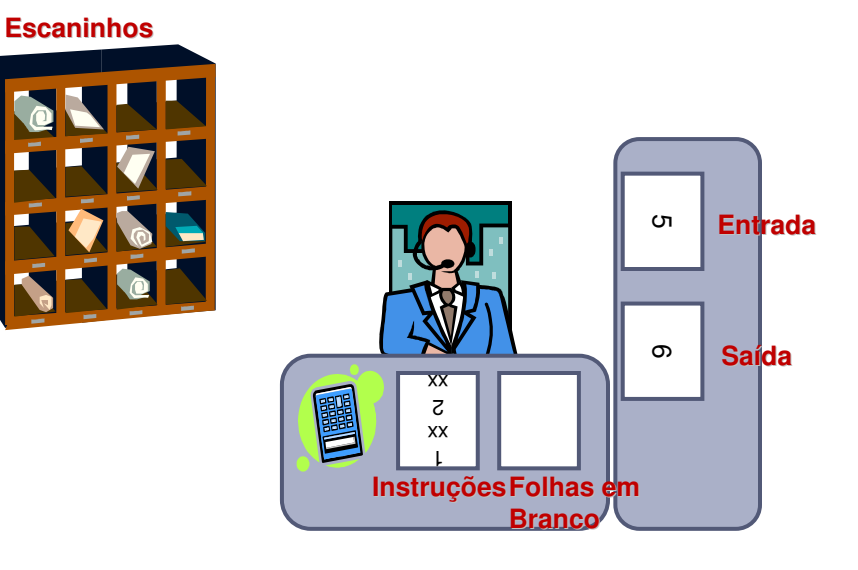

- 1. Pegue um valor e coloque no escaninho A
- 2. Pegue um valor e coloque no escaninho B
- 3. Avalie  $A > B e$  coloque o resultado no escaninho R
- 4. Copie o valor do escaninho R para a caixa de saída.

Modelo da secretária

Dá uma noção clara de como o computador funciona

- Secretária é a CPU do computador (quem executa as instruções)
- $\blacktriangleright$  Instruções são os programas
- Escaninhos são as posições na memória RAM do computador
- Caixa de Entrada é o teclado ou dados em um arquivo
- ▶ Caixa de Saída é o monitor ou a impressora
- O boy no fim do dia esvazia o escaninho: Memória RAM do computador é VOLÁTIL

#### Ficou mais claro?

Agora podemos voltar aos algoritmos...

# Elementos de um algoritmo

- ▶ Constantes
- Variáveis
- Atribuição
- ▶ Operadores
- Mais complexos:
	- ▶ Funções
	- ▶ Procedimentos
- Mais complexos ainda:
	- ▶ Classes / objetos

### Constante

- ▶ Representa um valor fixo na memória inicializado junto ao programa (com validade até o término do mesmo), em C, temos:
	- #define c 10
	- Também pode ser *inicializado* durante o programa
		- $\triangleright$  const int c = 10;

### Variável

- Representa uma **posição na memória**, onde pode ser armazenado um dado (um ESCANINHO!)
- Possui um nome e um valor
- Durante a execução do algoritmo, pode ter seu valor alterado (seu valor pode variar)
- Mudanças no valor das variáveis:
	- ▶ Por entrada de dados ("Ler N1")
	- ▶ Por atribuição ("MEDIA = 6")

Variável: exemplo sequential

"Calcular a média de quatro números"

Pseudocódigo:

- ▶ Ler N1
- ▶ Ler N2
- ▶ Ler N3
- ▶ Ler N4
- MEDIA = (N1+N2+N3+N4) / 4
- ▶ Mostrar MEDIA

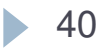

# Variável: exemplo seqüencial

#### "Calcular a média de quatro números"

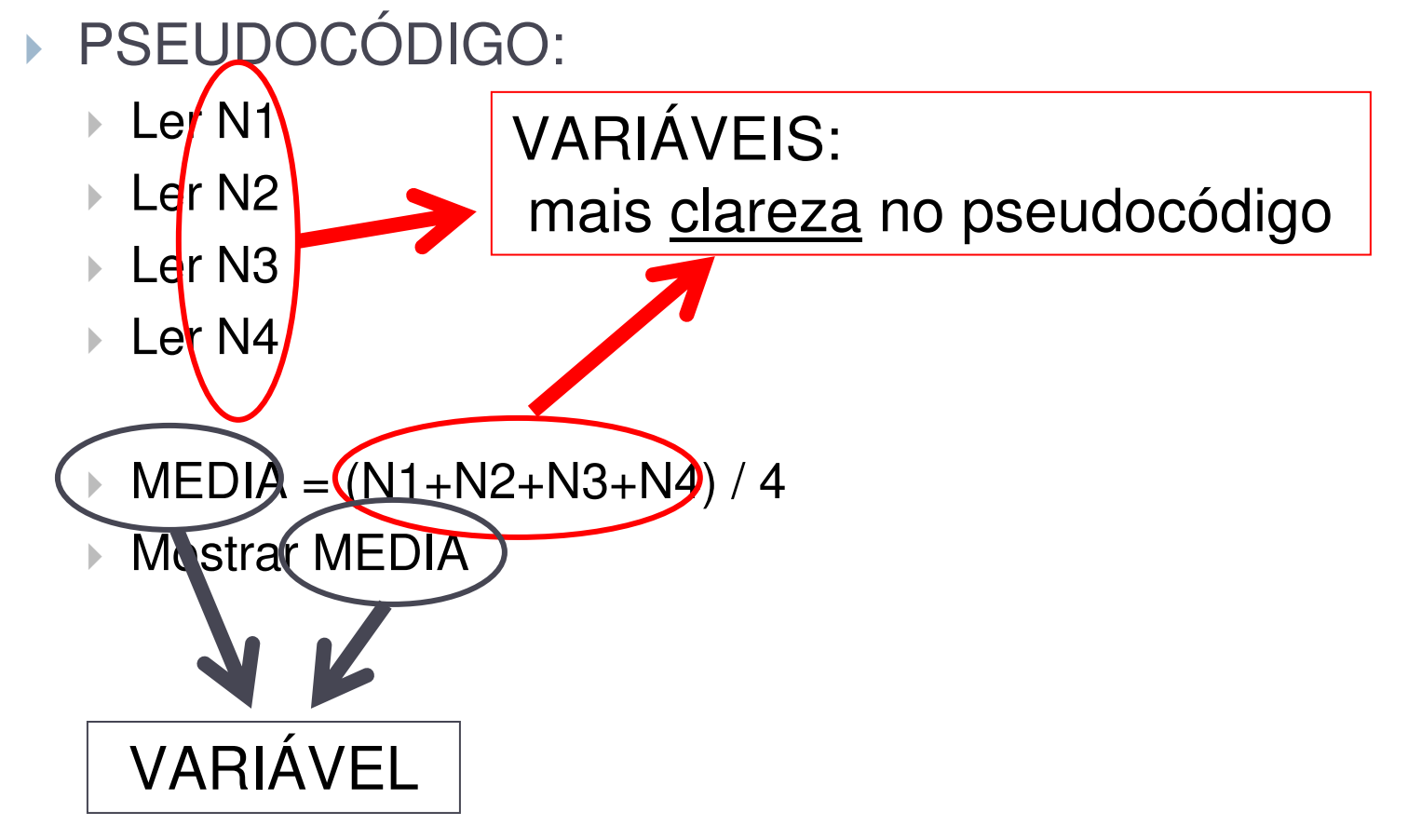

## Atribuição

- Atribui o valor da direita à variável da esquerda
- ▶ O valor pode ser uma constante, uma variável ou uma expressão

**MEDIA = (N1+N2+N3+N4) / 4**

(Lê-se média recebe N1+...)

- Neste caso, estamos atribuindo o resultado da fórmula à variável média, ou seja, a variável média estárecebendo como valor o resultado da fórmula
- ▶ Outros Exemplos

$$
a = 3;
$$
  

$$
a = x;
$$

# **Operadores**

- São operações básicas em processamento de dados
- Usados para **incrementar**, **decrementar**, **comparar** <sup>e</sup>**avaliar dados**
- $\blacktriangleright$  Tipos:
	- Aritméticos  $(+, -, *, /, **$  ou ^)
		- ▶ Resultados numéricos
	- ▶ Relacionais (>, <, >=, <=, =, <> ou #)
		- $\blacktriangleright$  Resultados lógicos (V ou F)
	- ▶ Lógicos (e, ou, não)
		- Combinam resultados lógicos

# Operadores Aritméticos

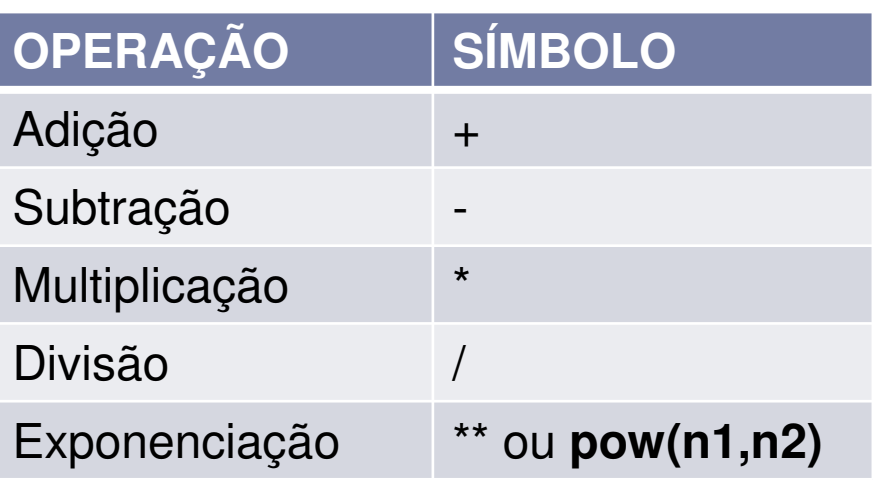

#### **Hierarquia das Ops. Aritméticas**

**Parênteses**  Exponenciação Multiplicação ou DivisãoAdição ou Subtração

#### ▶ Exemplos:

- TOTAL = PRECO \* QUANTIDADE
- $+ 1 + 7 * 2 * 2 1$
- $\rightarrow$  3  $\star$  (1-2) + 4  $\star$  2
- MEDIA = (N1 + N2 + N3 + N4)/4

#### Exercícios

1. Faca um algoritmo que tendo como dados de entrada a altura de uma pessoa, **h**, calcule seu **peso ideal**, utilizando a seguinte fórmula

**peso ideal** = (72.7\***h**) – 58

2. Faca um algoritmo que receba como entrada uma determinada temperatura em **graus Celsius** e mostre a temperatura em graus **Fahrenheit** 

OBS: Fahrenheit =  $(9/5)$ <sup>\*</sup>(Celsius) + 32

3. Faca um algoritmo que tendo como entrada o **total vendido** por um funcionário no mês, mostre sua **comissão** e o seu **salário bruto** neste mês. Sendo que o seu **salário base** <sup>é</sup> R\$1.200,00 e sua comissão é de **10% sobre o total vendido** por ele.

# Operadores Relacionais

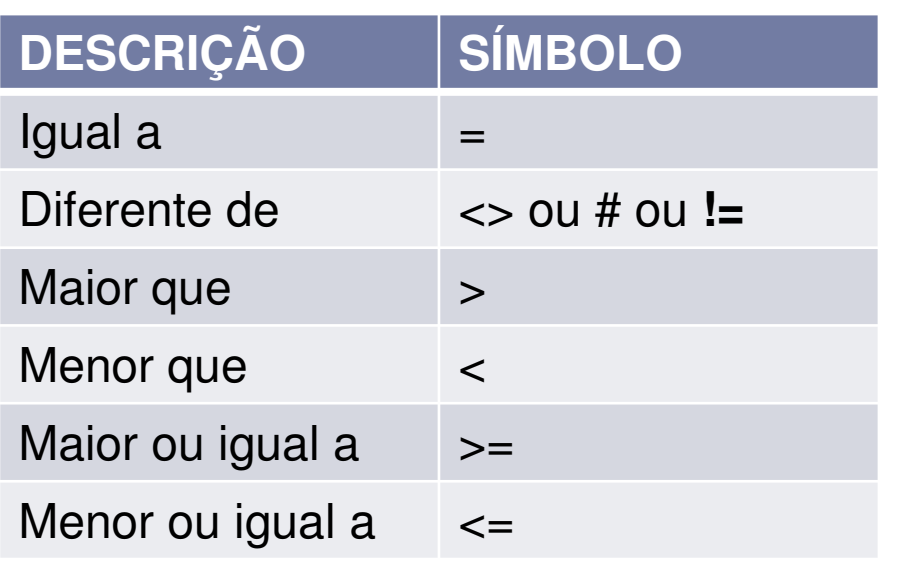

- ▶ Muito usados para tomar decisões nos algoritmos
- ▶ Usados para: testes, comparações, que resultam em valores lógicos (verdadeiro ou falso)

**Exemplo**: Suponha duas variáveis: A e B $A = 5$  $B = 3$ 

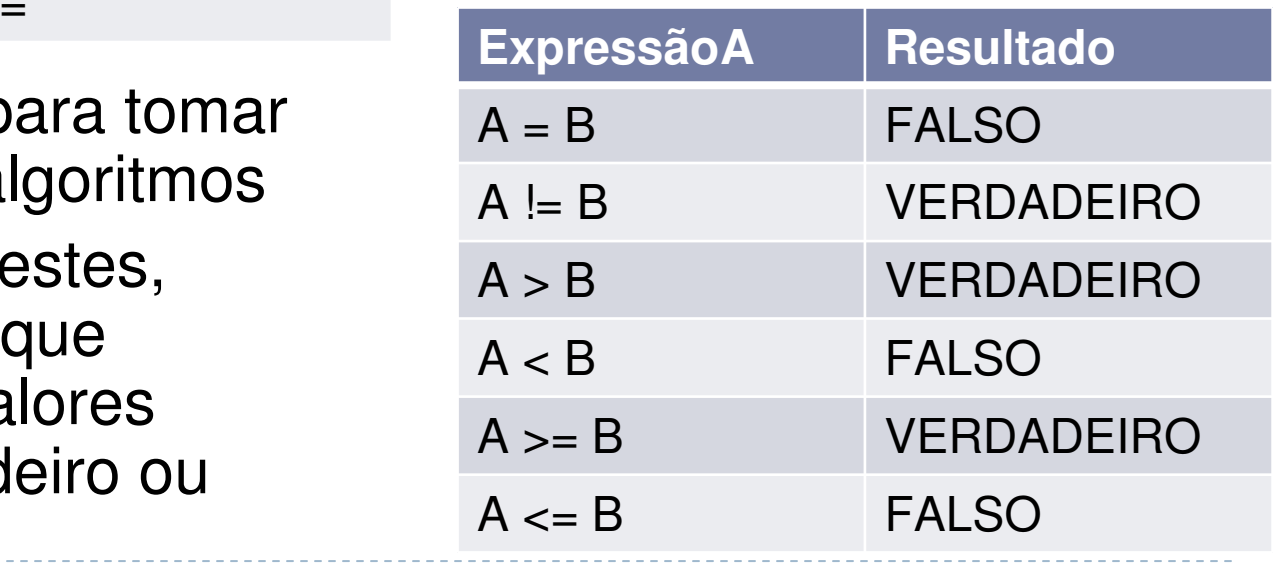

46

#### Exercícios

1. Tendo as variáveis SALARIO, IR e SALLIQ, e considerando os valores abaixo. Informe se as expressões são **verdadeiras** ou **falsas**

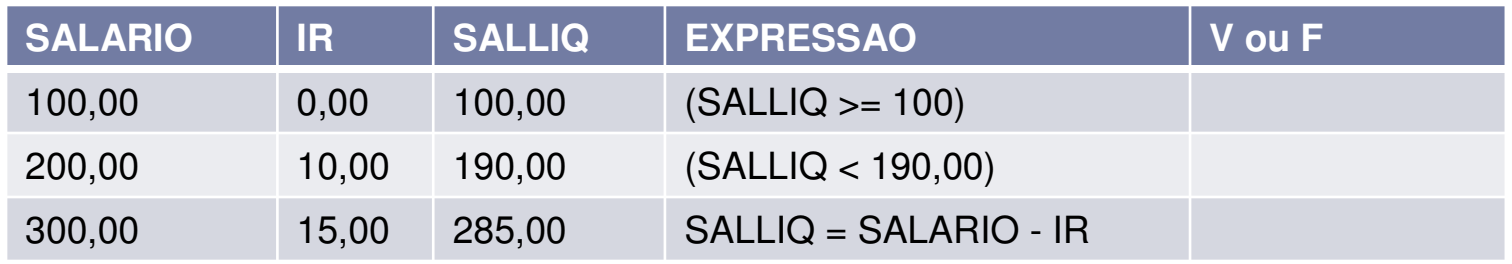

2. Sabendo que A=3, B=7 e C=4, informe se as expressões abaixo são **verdadeiras** ou **falsas**.

1. 
$$
(A+C) > B
$$
 ( )  
2.  $B > = (A + 2)$  ( )

$$
3. \quad C = (B - A) \qquad (*)
$$

$$
4. \quad (B + A) \leq C \qquad ( )
$$

$$
5. (C+A) > B \qquad (*)
$$

# Operadores Lógicos

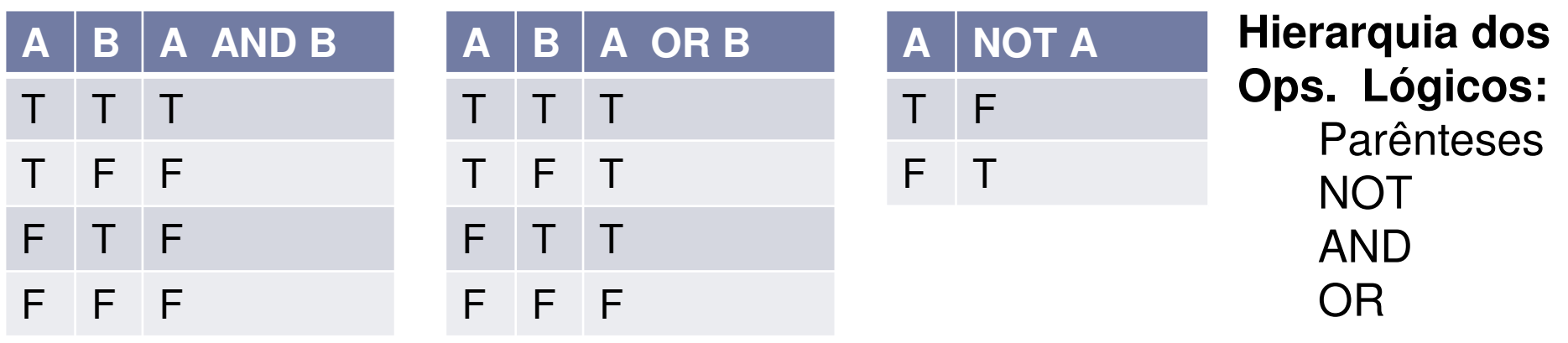

- ▶ Combinam resultados lógicos
- Geram novos valores lógicos (T ou F)
- A "tabela-verdade" mostra todos os valores possíveis de se obter com operadores lógicos **LEGENDA:**

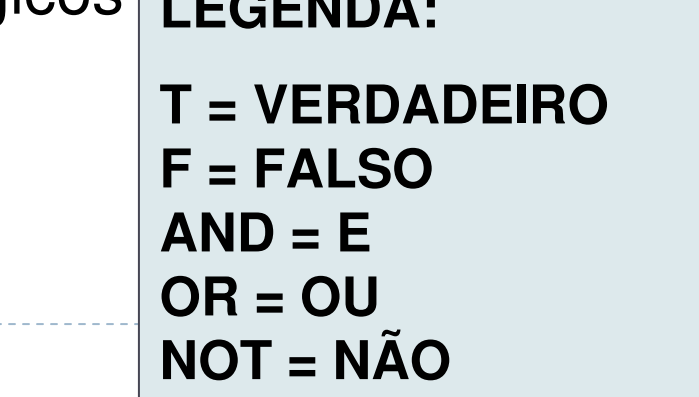

# Operações Lógicas

- ▶ Operadores relacionais + operadores lógicos = operações lógicas
- $\blacktriangleright$  Produzem resultados lógicos (T/F)
- $\blacktriangleright$  Para A = 5, B = 8 e C = 1:
	- $(A = B)$  AND  $(B > C)$
	- $(A \leq B)$  OR  $(B \leq C)$
	- $\triangleright$  NOT (A  $>$  B)
	- $(A < B)$  AND  $(B > C)$
	- $(A \geq B)$  OR  $(B = C)$
	- $\triangleright$  NOT (A  $<=$  B)
- ▶ São usadas em decisões nos algoritmos...

# Operações Lógicas

- ▶ Operadores relacionais + operadores lógicos = operações lógicas
- $\blacktriangleright$  Produzem resultados lógicos (T/F)
- $\blacktriangleright$  Para A = 5, B = 8 e C = 1:
	- $► (A = B)$  **AND**  $(B > C)$ F ( V AND F )
	- (A <> B) **OR** (B < C) V ( V OR F )
	- **NOT** (A > B)
	- $\triangleright$  (A < B) **AND** (B > C)  $V$  ( V AND V )
	- $(A > = B)$  **OR** (B = C)
	- **NOT** (A <= B)

F (FOR F) F ( NOT V )

V ( NOT F )

▶ São usadas em decisões nos algoritmos...

#### Exercício

Considere a seguinte atribuição de valores para as variáveis: A=3, B=4, C=8. Avalie as expressões indicando o resultado final: T / F

- $A > 3$  AND C = 8
- $A \ll 2$  OR B  $\ll 5$

$$
A = 3 \text{ OR } B >= 2 \text{ AND } C = 8
$$

- $A = 3$  AND NOT B  $<= 4$  AND C  $= 8$
- $A \leq 8 \text{ OR } B = 4 \text{ AND } C > 2$
- $\triangleright$  B > A AND C <> A
- $\triangleright$  A  $>$  B OR B  $<$  5
- $A \leq B$  AND  $B = C$
- $\triangleright$  C > 2 OR A < B
- $A > B$  OR  $B > A$  AND  $C \ll B$

#### Exercício

#### Sabendo que A=5, B=4 e C=3 e D=6, informe se as expressões abaixo são **verdadeiras** ou **falsas**.

- (A > C) **AND** (C <= D)
- (A+B) > 10 **OR** (A+B) = (C+D)

$$
(A>=C) \text{ AND } (D>=C)
$$

#### Exercício

- Sabe-se que o uso incorreto da precedência de operadores ocasiona erros. Pensando nisso, determine o resultado das expressões a seguir (valores:  $A = 8$ ,  $B = 5$ ,  $C = -4$ ,  $D = 2$ )
	- $\triangleright$  Delta = B 4  $^*$  A  $^*$  C
	- J = "Hoje" <> "HOJE"  $\blacktriangleright$
	- $\blacktriangleright$  $Media = (A + B + C + D)/4$
	- $\blacktriangleright$  $Media = A + B + C + D/4$
	- Resultado =  $A + B 10 * C$  $\blacktriangleright$
	- $Y = A > 8E B + C > D$
	- $Y = A > 3 * 2 \text{ OU } B + C \ll D$

## Ciclo de Vida de um Programa

- Especificação de requisitos (Entradas/Saídas/ o queo programa deve fazer)
- Algoritmo (solução)
- ▶ Testes
- ▶ Programação
- ▶ Testes

D

Manutenção

#### Teste

#### **Todo algoritmo deve ser testado**

- Usar dados e resultados previamente calculados
- Seguir precisamente as instruções do algoritmo
- ▶ Verificar se o procedimento está correto
- Exemplo: Fazer teste de mesa (china) para o algoritmo da média (nota máxima = 10)

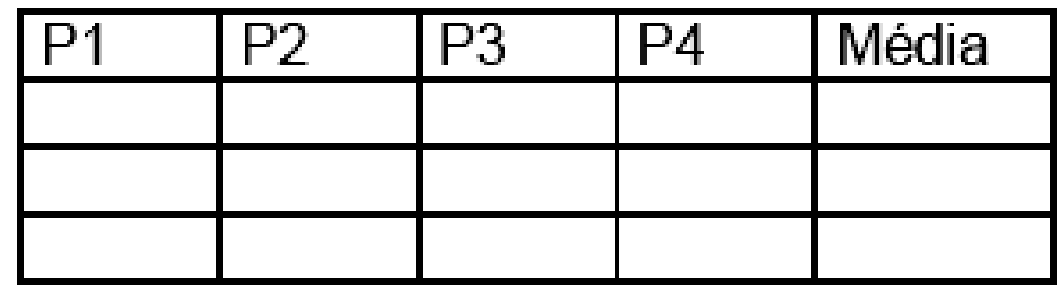

Meu primeiro programa em C

...

#### Integrated Development Environment (IDE) e Compiladores

- *No Visual Studio, crie um novo projeto como no tutorial:*
	- *https://youtu.be/VKds2Ioxc\_U*
	- https://www.youtube.com/watch?v=u60ABTDYyNc

- Ou, inicie o Dev-C++ pelo menu
- Crie um novo arquivo, com o comando *File, New Source File*
- Edite o programa da página seguinte

# Visual Studio Code

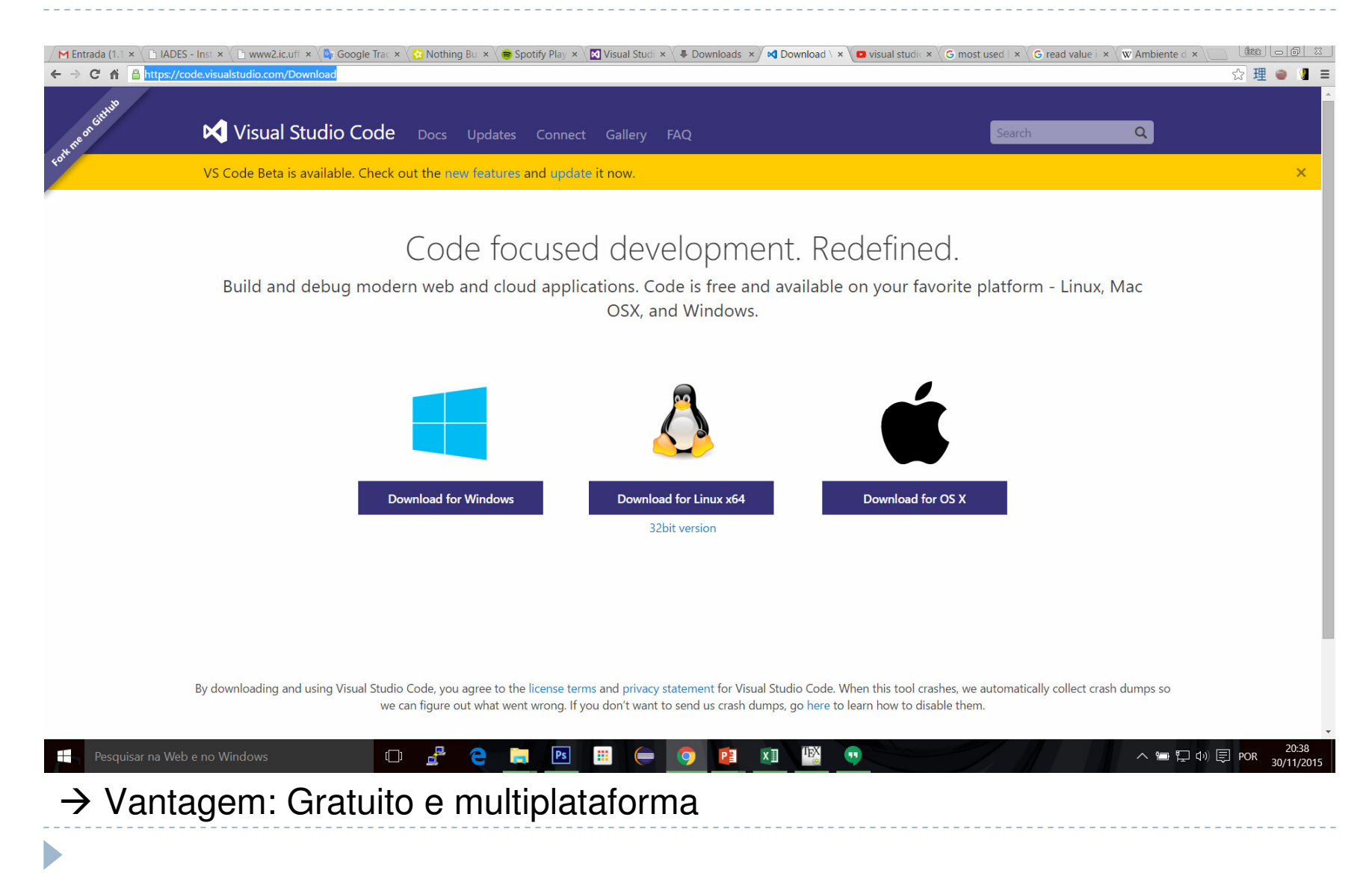

## IDE e Compiladores

#### ▶ Visual Studio != Visual Studio Code

- ▶ O visual studio community é gratuito (apenas Windows):
	- $\blacktriangleright$  https://www.visualstudio.com/pt-br/products/visual-studiocommunity-vs.aspx
- Diversos compiladores e IDEs podem ser utilizados, o requerimento é compilar código na linguagem  $C/C_{++}$ .
- Também é possível utilizar o Visual Studio em outros sistemas operacionais, utilizando máquinas virtuais.

```
Meu Primeiro Programa em C#include <stdio.h>
#include <stdlib.h>
int main(){printf("Alô! \n");
system("pause");}
```
D

# Como Fazer o Computador Executá-lo?

- 1. No dev-C++:
	- 1.Salve o programa com o nome **exemplo.c.**
	- 2. Compile o programa com o comando **Executar**, **Compilar** ou com a tecla **Ctrl-F9**
	- 3. Se houver algum erro de sintaxe, aparece uma ou mais mensagens no rodapé da janela. Neste caso, corrija o programa e repita.
	- 4. Se não houver erros, execute o programa com o comando **Executar**, **Executar** ou com a tecla **Ctrl-F10**

Por que Preciso Compilar?

D

▶ Computador só "entende" zeros e uns...

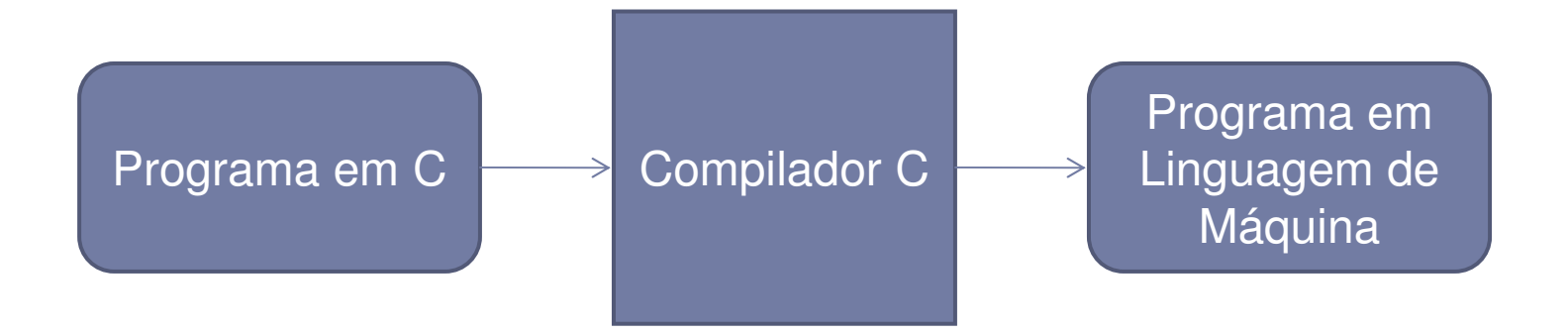

Por que Preciso Compilar?

#### ▶ Computador só "entende" zeros e uns...

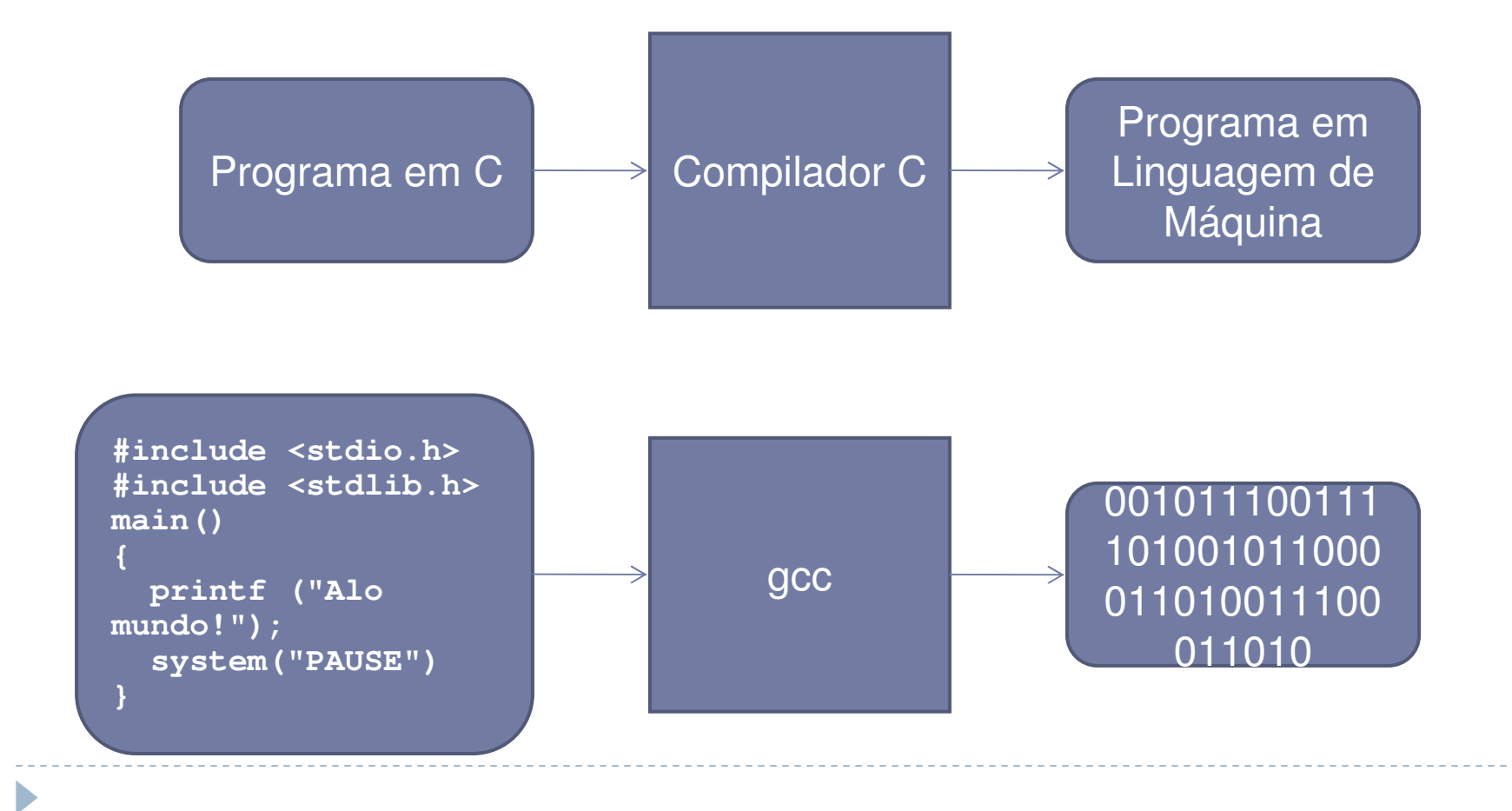

# Exercício Prático

Faça um programa que imprime o seu nome na tela e aguarda o acionamento da tecla Enter para terminar.

Dicas:

- $\blacktriangleright$  Para imprimir texto direto na tela, sem que ele seja valor de alguma variável, usar aspas.printf ("Maria");
- $\blacktriangleright$  Isso é diferente de imprimir o valor da variável A (neste caso não se usa aspas) $A = "Maria":$ printf (A);

Na próxima aula...

 Veremos alguns comandos da linguagem de programação C

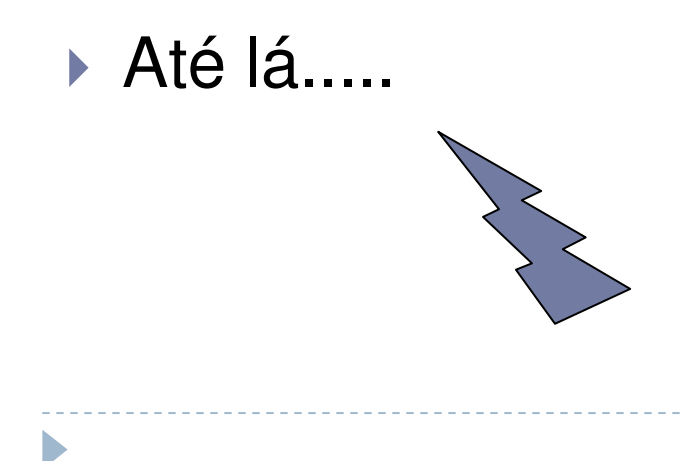